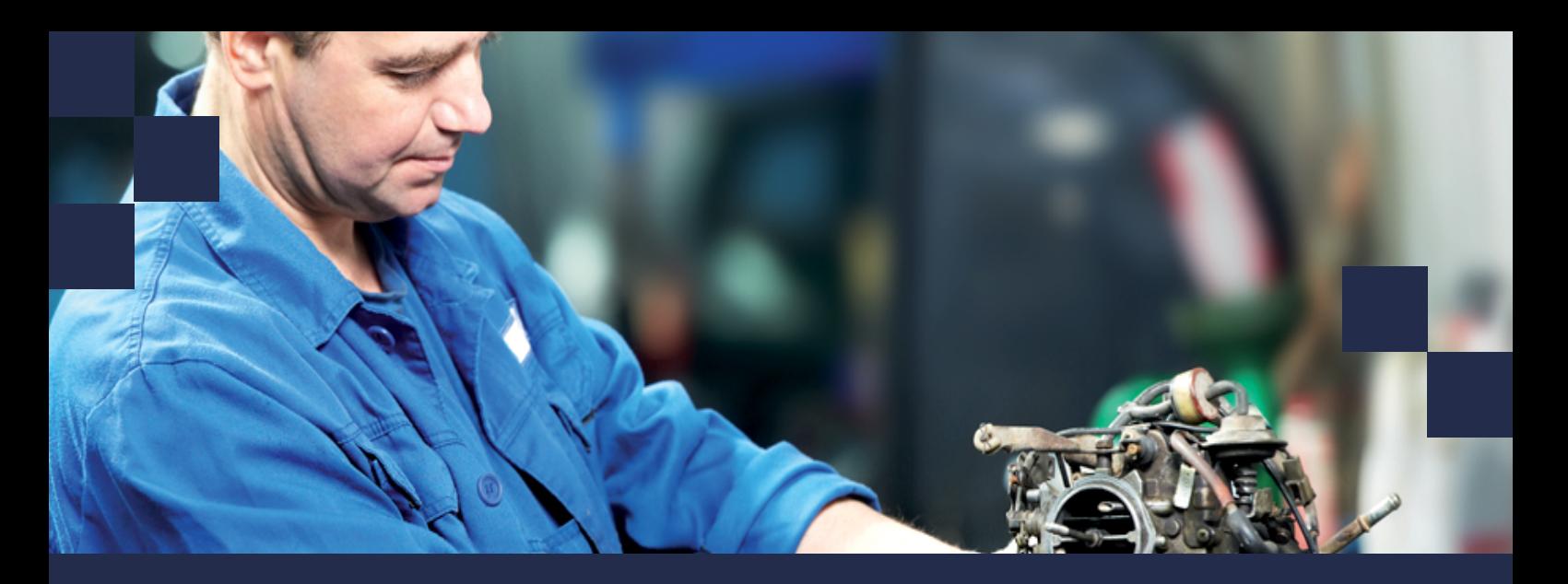

# **Rimses 6.9**

# inetu realdolmen **Positive digital flow**

# **What's new in this version**

For Safety users, we bring in this version an Android app to handle Lock out Tag out (LOTO) procedures: Rimses Mobile Safety. This means you can now report locking and unlocking points in a mobile way and digitally. As a result, you have less administration and faster handling of the corresponding work orders. The functionality of Rimses Mobile Work Requests, a mobile app to create work requests, has been extended. The graphical planning per person and the invoicing wizard were functionally extended, as was the logbook function. All additional comments in checklists can now generate a signal. The use of SharePoint is easier and the delegation principle has been extended to recipients of anomaly files and work order acceptors.

## **Mobile applications**

**Rimses Mobile Safety** is a new Android application to handle Lock out Tag out (LOTO) procedures with a mobile computer. Identification of the isolation points as well as their status is performed via barcode reading. Communication with Rimses can be deferred, a permanent connection is not required. The user can enter comments and the application ensures that all items are handled.

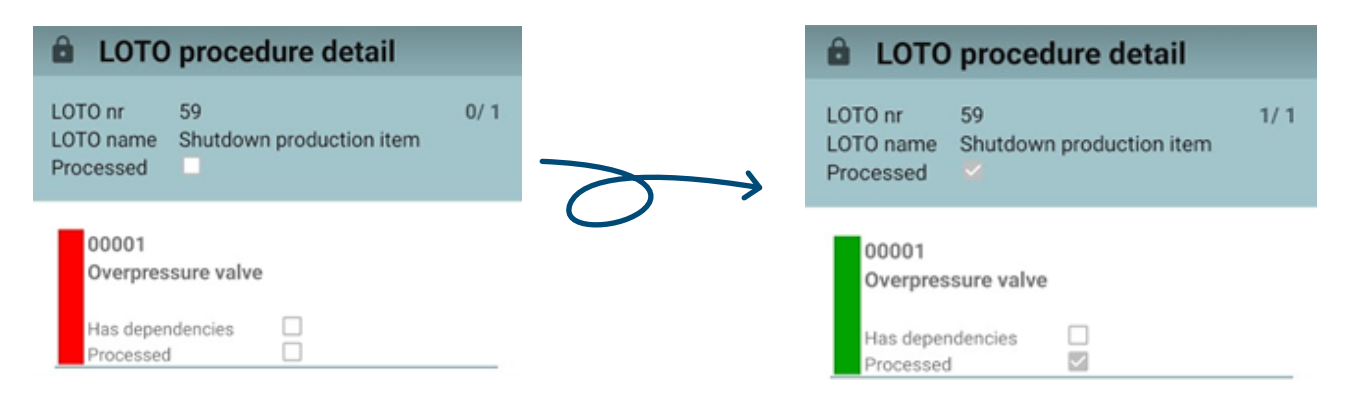

#### **Rimses Mobile Work Requests** was released last year and

received a series of additional features and improvements with this release. You can now attach multiple documents or photos to a request, the location for saving these files is jointly accessible from Rimses Mobile Work Requests, eRimses and Rimses. These documents will be printed along with the work order.

### **Work Order**

Several aspects of **Graphical planning per person** have been improved or extended. Planning has become even more user-friendly. Selecting and moving scheduled work orders has been made easier, useful for rescheduling. The log book function can be called from the graphical planning and you can visually immediately recognise if a work order has been assigned externally.

Comments in '**Extra findings**' when finishing task in a checklist can generate a signal to the planner.

One can now perform exports/imports to Excel in **Edit planned maintenance**. As a result, one can also modify planned maintenance in bulk.

The availability of the **Logbook** function has been extended to other functions : Graphical planning per person, To-Do list, Shutdown management and when terminating a work order. In the latter case, a signal leaves to the planner and supervisor, useful for internal communication regarding the work order.

In some circumstances, an acceptor is designated for a terminated work order. This function can now be delegated: in the absence of the original acceptor, a substitute can be designated.

In Edit standard checklists, you can modify the route in bulk.

#### **Documents**

If you want to add a document in Rimses via SharePoint, you can now always choose between the default location or the last used location. This makes searching easier.

#### **Purchase**

Several improvements were made to the **wizard for invoice registration**. Among others around the selection of order lines to be linked, linking order lines from another supplier (with optional automatic anomaly file) and some smaller adjustments.

## **User-friendliness**

Now you can also place a **link in a text box**. The link opens the corresponding application, e.g. a browser..

## **Rimses Analyzer**

The **Rimses Analyzer cubes** are now also available in **tabular mode** in addition to the multi-dimensional mode already provided. Working in tabular mode is more performant, both in speed of processes and database dimensions. One cube per language becomes redundant and the formatting of date, numbers and currencies follows local regional settings, cell by cell.

#### Algemeen Financieel Opvolging Verkoop Teksten Parameters

**Externe tekst** 

Info: https://www.fabory.com/nl BE/verzonken-schroef-met-kruisgleuf-din-965-a-h-staal-elektrolytisch-verzinkt-4-8/p/24671?q=%3Arelevance%3AFA3300% 3APhillips%3AFA4530%3AVerzonkenkop%3AFA7710%3AMetrische%2Bschroefdraad&categoryCode=0106

# **ABOUT RIMSES**

Rimses is a flexible, convenient and, above all, very user-friendly system developed based on best practices validated by our users. Rimses transforms maintenance data into valuable information to support your maintenance strategy. Its modular setup establishes the basis for each maintenance plan and allows it to anticipate the specific needs of each company or industry in a flexible way. Rimses is also a very complete package that includes stock and purchase management and is easy to integrate into other business systems. It is suitable for internal maintenance departments, and also supports the specific needs of service companies.

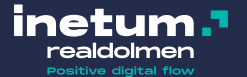

info@inetum-realdolmen.world WWW.REALDOLMEN.COM

A. Vaucampslaan 42 B-1654 Huizingen TEL +32 2 801 55 55